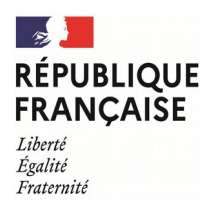

DIRECTION GÉNÉRALE DES FINANCES PUBLIQUES

TAXE SUR LES SURFACES COMMERCIALES

(TaSCom)

(Loi n° 72-657 du 13 juillet 1972 modifiée)

TAXE ADDITIONNELLE <sup>À</sup> LA TAXE SUR LES SURFACES COMMERCIALES (Art. 302 bis ZA du code général des impôts)

Cessation d'exploitation au cours de l'année 2023

# N° 3350-C-NOT-SD

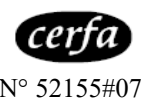

# **NOTICE EXPLICATIVE**

# **I - TAXE SUR LES SURFACES COMMERCIALES (TaSCom)**

## **Entreprises concernées**

La déclaration n° 3350-C-SD doit être déposée par les entreprises ayant cessé définitivement, au cours de l'année 2023, l'exploitation d'un établissement redevable de la TaSCom.

Sont redevables de la taxe les entreprises, quelle que soit leur forme juridique, dont l'établissement répond aux conditions suivantes :

- date d'ouverture initiale postérieure au 1<sup>er</sup> janvier 1960 ;

- réalisation d'un chiffre d'affaires (CA) hors taxe (HT) supérieur ou égal à 460 000 € (par établissement). En cas d'exploitation incomplète au cours de l'année précédente ou en cas de cessation définitive d'exploitation par l'entreprise (fermeture définitive, cession d'exploitation), le CA de référence doit être annualisé pour apprécier le seuil de 460 000  $\epsilon$ ;

- surface de vente au détail des espaces clos et couverts supérieure à 400 mètres carrés (m<sup>2</sup>) ou quelle que soit la surface de vente de l'établissement si celui-ci est contrôlé directement ou indirectement et exploité sous une même enseigne commerciale appartenant à une tête de réseau dont la surface cumulée des établissements est supérieure à 4 000 m².

*Précisions* : Lorsque l'établissement exerce également une activité de vente de carburants, la surface forfaitaire représentative de chaque position de ravitaillement, n'est pas prise en compte pour l'appréciation du seuil de 400, 600, 2 500, 4 000 et 5 000 m².

#### *Notion d'établissement :*

L'établissement s'entend de l'unité locale, c'est-à-dire du local et des dépendances qui lui sont attenantes, où s'exerce tout ou partie de l'activité d'une entreprise. Lorsque plusieurs locaux d'une même entreprise sont groupés en un même lieu comportant une adresse unique ou sont assujettis à une même cotisation foncière des entreprises (CFE), ils constituent un seul établissement.

L'établissement doit présenter un caractère de permanence. Une présentation temporaire, telle que celle qui est réalisée dans une manifestation commerciale, n'a pas le caractère d'un établissement.

#### **Modalités déclaratives**

Vous devez déposer **l'imprimé n° 3350-C-SD** disponible sur le site [impots.gouv.fr](https://www.impots.gouv.fr/portail/) avant le 15 du sixième mois suivant la cessation définitive d'exploitation.

La déclaration doit être déposée **auprès du service des impôts des entreprises (SIE) dans le ressort géographique duquel est situé l'établissement.**

**Attention : si vous devez déposer la déclaration relative à la TaSCom due à raison de l'exploitation de votre établissement au 1er janvier 2023, vous devez souscrire l'imprimé n° 3350-SD disponible sur le site impots.gouv.fr (saisir : « 3350 » dans le moteur de recherche).**

Vous pouvez trouver les coordonnées du SIE compétent sur le site [impots.gouv.fr, rubrique : trouver un contact](https://www.impots.gouv.fr/portail/contacts) / professionnel / votre demande concerne : une entreprise en France / au sujet : autres, en indiquant les coordonnées de votre établissement (n° et nom de rue, commune d'implantation de votre ou de vos établissements).

## **Attention**

Les collectivités locales bénéficiaires de la TaSCom ont la possibilité de moduler le montant de la TaSCom. Cette modulation consiste en l'application d'un coefficient multiplicateur applicable au montant de TaSCom nette déterminée en ligne T4.

Les coefficients multiplicateurs applicables à la TaSCom sont disponibles sur le site **[impots.gouv.fr](http://www.impots.gouv.fr/),** Rubrique :  **[professionnel > gérer mon entreprise/association > je déclare et je paie les impôts de mon entreprise > vos](https://www.impots.gouv.fr/portail/taxe-sur-les-surfaces-commerciales-tascom-coefficients-multiplicateurs-votes-par-les-collectivites) questions/nos réponses > comment déclarer et payer ma taxe sur les surfaces commerciales > en savoir plus > [Taxe sur les surfaces commerciales \(TaSCom\) : coefficients multiplicateurs votés par les collectivités locales](https://www.impots.gouv.fr/portail/taxe-sur-les-surfaces-commerciales-tascom-coefficients-multiplicateurs-votes-par-les-collectivites)**.

En l'absence de coefficient multiplicateur, celui-ci est réputé être égal à 1.

#### **Page 2**

## **Ligne P0 : Période de référence**

#### **Mentionnez la date de début et de cessation définitive d'exploitation .**

**Attention :** la déclaration n° 3350-C-SD est utilisée en cas de cessation définitive d'exploitation de votre établissement en 2023. Si vous devez déposer la déclaration relative à la TaSCom due au 1<sup>er</sup> janvier 2023 : vous devez souscrire l'imprimé prévu à cet effet n° 3350-SD.

#### **Nom de l'enseigne commerciale**

Il convient de mentionner le nom de l'enseigne commerciale sous laquelle l'établissement est exploité.

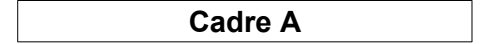

## **Remarques liminaires**

- **Les éléments à prendre en compte pour le calcul de la TaSCom due à raison de la cessation d'exploitation de votre établissement au cours de l'année 2023 sont** :

- le CA réalisé en 2023 éventuellement annualisé ;

- la surface de vente au détail et le nombre de positions de ravitaillement exploitées à la date de cessation d'activité.

**- Un simulateur de calcul est disponible sur le site impots.gouv.fr, rubrique : professionnel.** Il convient de choisir : « Cas particulier : cessation définitive d'exploitation au cours de l'année »

#### **Ligne P1 : Nombre de jours d'exploitation**

Il convient de mentionner le nombre de jours pendant lequel l'établissement a été exploité au cours de l'année 2023.

#### **Cas particuliers : ouverture ou fermeture temporaire de l'établissement au cours de l'année 2023**

 en cas d'ouverture de l'établissement au cours de l'année 2023, il convient d'indiquer le nombre de jours écoulés entre la date d'ouverture de l'établissement et la date de cessation définitive d'exploitation de l'établissement ;

 $\checkmark$  en cas de fermeture temporaire exceptionnelle de l'établissement, le nombre de jours d'exploitation est égal au nombre de jours écoulés entre le 1<sup>er</sup> janvier 2023 (ou en cas d'ouverture de l'établissement en 2023, la date de début d'exploitation) et la date de cessation définitive d'exploitation diminués du nombre de jours écoulés durant les périodes de fermeture temporaire exceptionnelle.

Par fermeture temporaire, il convient d'entendre toute fermeture de l'établissement ne correspondant pas aux jours fériés ou aux jours de fermetures hebdomadaires, pour congés annuels ou pour inventaire.

### **Ligne 01 : Chiffre d'affaires de référence**

## **Cas général : chiffre d'affaires réalisé au cours de l'année 2023**

Il convient de déclarer sur la ligne 01 le CA annualisé correspondant à l'ensemble des ventes au détail de marchandises, hors taxe, réalisées au cours de l'année 2023 par l'établissement quel que soit son montant, dès lors qu'il est supérieur ou égal à 460 000 €. Les prestations de services, notamment la restauration, ne sont pas considérées comme des ventes au détail. Lorsqu'un établissement réalise à la fois des ventes au détail de marchandises en l'état et une autre activité (prestations de services, vente en gros), le CA à prendre en considération au titre de la TaSCom est celui des seules ventes au détail dès lors que les deux activités font l'objet de comptes distincts.

À défaut de comptabilisation distincte, le CA total est retenu.

*Précisions :* lorsque sur le site d'un établissement est exercée une activité de vente au détail sur une surface qui n'entre pas dans l'assiette de la taxe (ex : vente à l'étalage devant le magasin – surface non close), le CA relatif aux ventes au détail à prendre en compte est le CA total des ventes au détail y compris celui réalisé sur cette surface exclue de l'assiette.

Par contre, lorsque sur le site d'un établissement de vente au détail est exercée une activité de vente de carburants par une autre entreprise que celle qui exploite l'établissement, le CA réalisé par la vente de carburants n'a pas à être intégré dans la déclaration.

Le CA annualisé est égal à :

## Chiffre d'affaires réalisé en 2023 x 365 jours

Nb. de jours compris entre le 1<sup>er</sup> janvier 2023 et la date de cessation définitive d'exploitation de l'établissement (ligne P1)

## **Cas particuliers** :

1. En cas d'ouverture de l'établissement au cours de l'année 2023 :

Le CA annuel à prendre en considération est calculé au prorata du temps d'ouverture de la surface. Il doit être calculé en appliquant la formule suivante :

Chiffre d'affaires annualisé = Chiffre d'affaires réalisé en 2023 x 365 jours Nb. de jours compris entre la date d'ouverture et la date de cessation définitive d'exploitation de l'établissement (ligne P1)

2. En cas de fermeture temporaire de l'établissement au cours de l'année 2023 :

Le CA annuel à prendre en considération est calculé au prorata du temps d'ouverture de la surface. Il doit être calculé en appliquant la formule suivante :

Chiffre d'affaires annualisé = Chiffre d'affaires réalisé en 2023 x 365 jours Nb. de jours d'ouverture (ligne P1)

## **Ligne 02 : Surface de vente au détail à la date de cessation définitive d'exploitation**

La surface de vente (au détail) à retenir pour le calcul de la taxe est celle existant à la date de cessation définitive d'exploitation.

La surface à déclarer sur la ligne 02 s'entend des espaces clos et couverts affectés à la circulation de la clientèle pour effectuer ses achats, de ceux affectés à l'exposition des marchandises proposées à la vente, à leur paiement et ceux affectés à la circulation du personnel pour présenter les marchandises à la vente. Les surfaces des locaux de production et celles où sont réalisées les prestations de services, n'ont pas à être déclarées.

*Précision* : la surface doit être arrondie au m<sup>2</sup> le plus proche (si la valeur des décimales égale 0,50, il convient d'arrondir au m<sup>2</sup> supérieur - exemple : 511,50 m<sup>2</sup> doit être arrondi à 512 m<sup>2</sup>).

## **Ligne 03 : Nombre de positions de ravitaillement en carburant exploitées à la date de cessation définitive d'exploitation**

Si l'établissement a également une activité de vente au détail de carburants, il convient d'indiquer le nombre de positions de ravitaillement en carburant exploitées sur le site de l'établissement à la date de cessation définitive d'exploitation. Cette disposition ne s'applique pas aux établissements dont l'activité principale est la vente ou la réparation de véhicules automobiles.

 *Précisions* **:** il convient de mentionner uniquement les positions de ravitaillement exploitées par l'établissement. La majoration de surface ne s'applique pas dans l'hypothèse où :

- l'établissement contrôle directement ou indirectement une installation de distribution au détail de carburants ;

- l'établissement et l'installation de distribution au détail de carburants sont contrôlés directement ou indirectement par une même personne.

Voir ci-dessous ligne 05 « Tarif ».

# **Ligne 04 : Surface totale à la date de cessation d'exploitation**

La surface totale s'entend de la surface de vente au détail majorée d'une surface forfaitaire de 70 m<sup>2</sup> par position de ravitaillement, à savoir :

ligne  $04 =$  ligne  $02 +$  (ligne  $03 \times 70$ ).

## **Ligne T1 : Détermination du chiffre d'affaires au m²**

Le CA au m<sup>2</sup> permet de déterminer le tarif applicable. Il est obtenu en divisant le chiffre d'affaires déterminé à la ligne 01 par la surface de vente totale déterminée en ligne 04.

Chiffre d'affaires annuel au m<sup>2</sup> =  $\frac{\text{Chiffre d'affaires annuel (ligne 01)}}{\text{Chiffre d'affaire}}$ Surface totale de vente au détail (ligne 04)

## **Ligne 05 : Tarif**

Le tarif en vigueur varie suivant le CA annuel au m<sup>2</sup> déterminé en ligne T1, la surface déterminée à la ligne 02 et l'activité de l'établissement. Il convient de se reporter au tableau « tarif applicable » figurant en page 5 de la déclaration n° 3350-C-SD, pour déterminer ledit tarif. Une fois calculé, celui-ci doit être reporté sur la ligne 05 (arrondi au centime d'euro le plus proche).

#### **Nota :**

1) des réductions de taux sont accordées selon la surface exploitée (ligne 02) et/ou l'activité exercée :

#### - *Réduction de 20 % :*

Cette réduction est applicable aux établissements ayant une surface déterminée à la ligne 02 inférieure à 600 m² et dont le CA annuel au m² mentionné en ligne T1 n'excède pas 3 800 €.

#### - *Réduction de 30 % :*

Cette réduction est applicable aux établissements qui procèdent à la vente à titre principal des catégories de marchandises suivantes :

- meubles meublants : il s'agit des biens meubles (usage d'habitation comme les biens d'ameublement, les appareils d'utilisation quotidienne) ;
- véhicules automobiles ;
- machinismes agricoles ;
- matériaux de construction ;
- fleurs, plantes, graines, engrais, animaux de compagnie et aliments pour ces animaux.

#### *Précisions :*

- **ces deux réductions sont cumulatives,** le taux de réduction peut donc être de 20 %, 30 % ou 50 %. Elles ont été intégrées au barème figurant en page 5 de la déclaration ;

- peuvent bénéficier de la réduction de 30 % applicable aux établissements dont l'activité requiert une superficie de vente anormalement élevée les établissements qui se livrent à titre principal, c'est-à-dire pour plus de la moitié de leur CA total, à la vente des catégories de marchandises précitées. Toutefois, la réduction de 30 % s'applique uniquement si les ventes accessoires sont liées à l'activité principale de vente de marchandises précitées (voir BOFIP : BOI-TPF-TSC, n° 415).

2) une majoration de tarif est applicable pour les établissements ayant une activité de vente au détail de carburants.

Cette majoration de tarif (colonnes 3 et 6 du tableau relatif au tarif figurant sur la déclaration n° 3350-C-SD) s'applique dans les cas suivants :

- l'établissement a également une activité de vente au détail de carburants ;

- ou l'établissement contrôle directement ou indirectement une installation de distribution au détail de carburants ;

- ou l'établissement et une installation de distribution au détail de carburants sont contrôlés directement ou indirectement par une même personne.

Il est rappelé que la majoration de surface (voir ci-dessus lignes 03 et 04) s'applique uniquement dans la première hypothèse (établissement ayant une activité de vente au détail de carburants).

Les établissements ayant une activité à titre principal de vente ou de réparation de véhicules automobiles ne sont pas concernés par cette majoration de tarif.

#### **Ligne T2 : Montant de la taxe sur les surfaces commerciales brute (avant majoration)**

Le montant de la taxe brute est égal à la surface totale déterminée en ligne 04 multipliée par le tarif déterminé en ligne 05 (ligne 04 x ligne 05).

#### **Cas particuliers : ouverture ou fermeture temporaire de l'établissement au cours de l'année 2023**

Pour les établissements ayant ouvert ou connu une fermeture temporaire exceptionnelle en 2023 avant la cessation définitive d'exploitation : le montant de la taxe brute est égal à la surface totale déterminée en ligne 04 multipliée par le tarif déterminé en ligne 05, puis est proratisé en fonction du nombre de jours d'exploitation figurant en ligne P1 soit :

(ligne 04 x ligne 05) x P1/365.

## **Ligne 06 : Majoration de 30 %**

Une majoration de 30 % est applicable aux établissements ayant une surface (déterminée à la ligne 02) supérieure à 5 000 m<sup>2</sup> et dont le CA annuel par m<sup>2</sup> (déterminé en ligne T1) est supérieur à 3 000 €.

## **Ligne T3 : TaSCom brute (avant réduction)**

Il convient de reporter le montant de la taxe sur les surfaces commerciales brute, éventuellement majoré de 30 % si l'établissement répond aux conditions énumérées au paragraphe précédent.

## **Ligne 07 : Réduction de 1 500 €**

Les établissements situés à l'intérieur des quartiers prioritaires de la politique de la ville (QPV) bénéficient d'une réduction de 1 500 €.

Vous pouvez trouver la liste des quartiers prioritaires de la politique de la ville sur le site : <http://www.geoportail.gouv.fr/accueil>(rubrique : cartes, choisir : société et loisirs, zones de gestion, puis quartiers prioritaires).

## **Ligne T4 : Détermination de la taxe sur les surfaces commerciales après réduction**

Le montant de la taxe sur les surfaces commerciales à payer est égal au montant de la TaSCom brute déterminé en ligne T3, éventuellement minoré de la réduction de 1 500 € si l'établissement est situé à l'intérieur d'un QPV.

Si votre établissement est implanté sur le territoire d'une seule commune, ce montant permet de déterminer la TaSCom nette à payer déterminé à l'aide du cadre B figurant page 2 de la déclaration.

Si votre établissement est implanté sur le territoire de plusieurs communes limitrophes (établissement à cheval sur plusieurs communes), ce montant doit être reporté en ligne T4 du cadre C figurant page 3 de la déclaration.

#### Exemple de calcul de la TaSCom 2023 en cas de cessation au cours de l'année 2023

*Établissement situé en dehors d'un quartier prioritaire de politique de la ville (QPV) et n'ayant pas d'activité de vente de carburants sur un même site et n'exerçant pas une activité de vente ou de réparation de véhicules automobiles. Date d'ouverture de l'établissement : le 1er janvier 1999 Date de cessation définitive d'exploitation de l'établissement : 31 mai 2023 CA réalisé au cours de la période d'exploitation : 210 000 euros Surface d'exploitation au 31 mai 2023 : 800 m²*

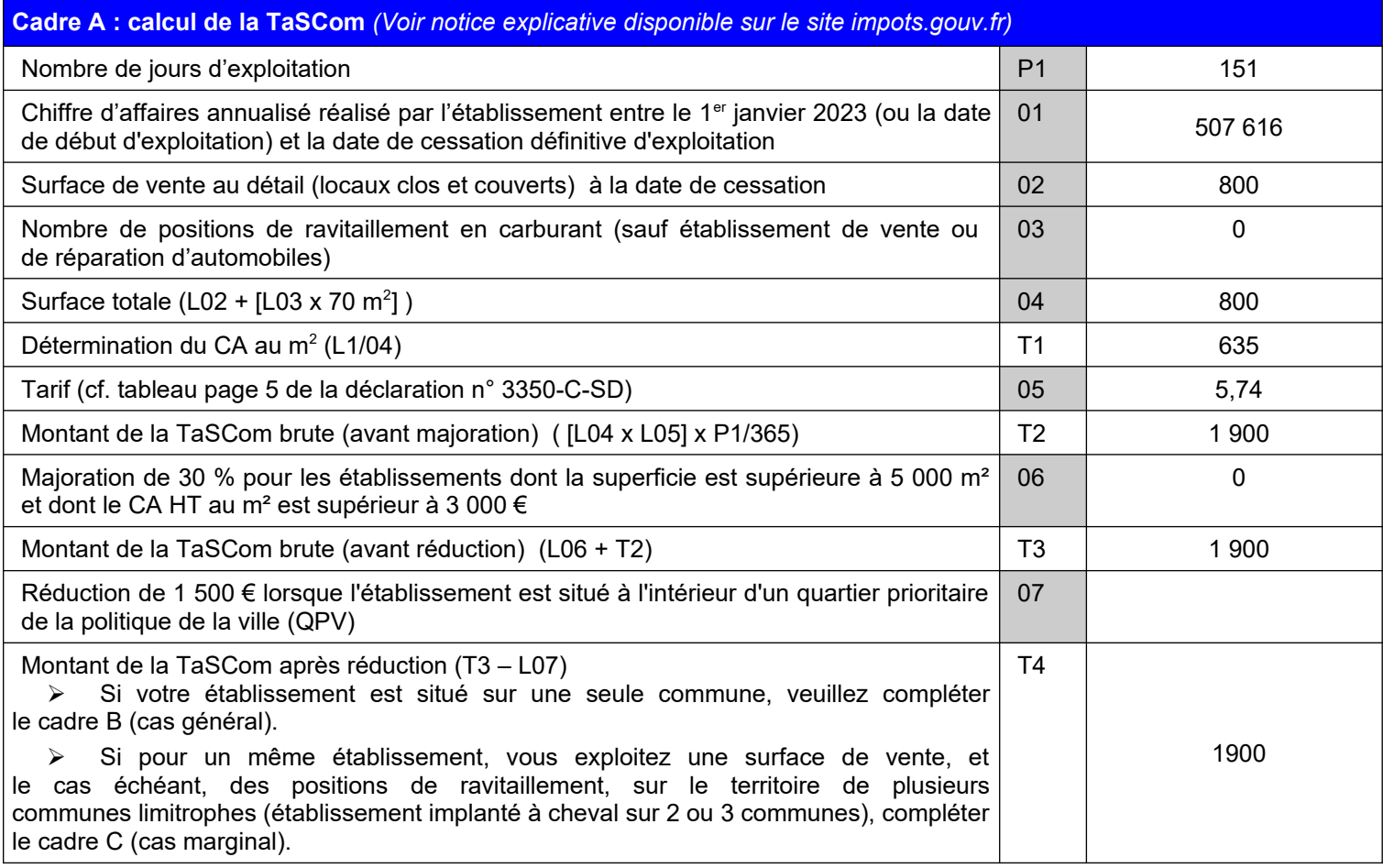

**CADRE B**

Ce cadre doit être complété si votre établissement est situé sur le territoire d'une seule commune. Si votre établissement est situé sur le territoire de plusieurs communes limitrophes (établissement à cheval sur plusieurs communes), il convient de remplir le cadre C.

Il permet de calculer le montant de la TaSCom à payer.

#### **Ligne T5 « Coefficient multiplicateur voté par la commune ou l'EPCI du lieu de situation de l'établissement »**

Indiquer le coefficient multiplicateur voté par la commune ou l'EPCI.

Le coefficient multiplicateur est disponible sur le site [impots.gouv.fr](http://www.impots.gouv.fr/) dans la rubrique : [professionnel > gérer mon entreprise/](https://www.impots.gouv.fr/portail/taxe-sur-les-surfaces-commerciales-tascom-coefficients-multiplicateurs-votes-par-les-collectivites)  [association > je déclare et je paie les impôts de mon entreprise > vos questions/nos réponses > comment déclarer et payer](https://www.impots.gouv.fr/portail/taxe-sur-les-surfaces-commerciales-tascom-coefficients-multiplicateurs-votes-par-les-collectivites) ma taxe sur les surfaces commerciales > en savoir plus > Taxe sur les surfaces commerciales (TaSCom) : coefficients [multiplicateurs votés par les collectivités locales.](https://www.impots.gouv.fr/portail/taxe-sur-les-surfaces-commerciales-tascom-coefficients-multiplicateurs-votes-par-les-collectivites)

En l'absence de coefficient multiplicateur, celui-ci est réputé être égal à 1.

## **Ligne T6 « Montant total de la TaSCom 2023 (suite à cessation) »**

Le montant de la TaSCom due à raison de la cessation définitive d'exploitation en 2023 est égal au montant de la TaSCom après réduction multiplié par le coefficient multiplicateur :

```
case T6 = case T4 x case T5
```
#### **Ligne T7 « Acompte versé à l'appui de la déclaration déposée à raison de l'exploitation de l'établissement au 1er janvier 2023 »**

Il convient de mentionner le montant de l'acompte déclaré et payé lors du dépôt de la déclaration n° 3350-SD relative à la TaSCom due à raison de l'exploitation de l'établissement au 1<sup>er</sup> janvier 2023.

### **Ligne T8 « En cas de déclaration complémentaire, indiquez le montant de la TaSCom déjà versé »**

Cette case doit être complétée uniquement en cas de dépôt d'une déclaration rectificative. En effet, dans cette hypothèse, les sommes versées à l'appui de la déclaration n° 3350-C-SD déposée initialement au titre de la même période doivent être imputées sur le montant total de la TaSCom à payer.

## **Lignes « Montant total de TaSCom nette à payer » (case 08) ou « Excédent de versement » (case 8A)**

Les cases 08 et 8A sont exclusives l'une de l'autre.

Case 08 = case T6 – (case T7 + case T8) si le résultat est positif (>0) (montant à reporter au cadre F) ;

ou

#### Case 8A = case T6 – (case T7 + case T8) si le résultat est négatif (<0) (montant à reporter au cadre G).

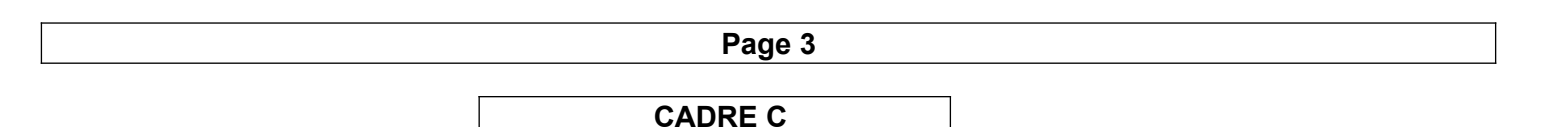

#### Ce cadre doit être obligatoirement complété si **votre établissement est localisé sur le territoire de plusieurs communes limitrophes (à cheval sur plusieurs communes)**.

Il permet de déterminer la répartition du produit de la TaSCom entre les communes et les établissements publics de coopération intercommunale (EPCI) bénéficiaires et le montant de la TaSCom nette à payer.

#### **Ligne « Nom de la commune »**

Indiquer le nom des communes sur lesquelles sont exploitées votre surface de vente et/ou votre (vos) position(s) de ravitaillement.

## **Ligne « Code INSEE de la commune » (***code R19***) (cases 34, 39 et 42)**

Indiquer le code INSEE de la commune. Il est composé de 5 chiffres (attention, ce code est différent du code postal). Vous trouverez ce code sur le site de l'INSEE, dans la rubrique [« Définitions, méthodes et qualités », sélectionner](https://www.insee.fr/fr/recherche/recherche-geographique?debut=0) « Géographie administrative et d'étude », puis « Recherche sur une zone géographique ».

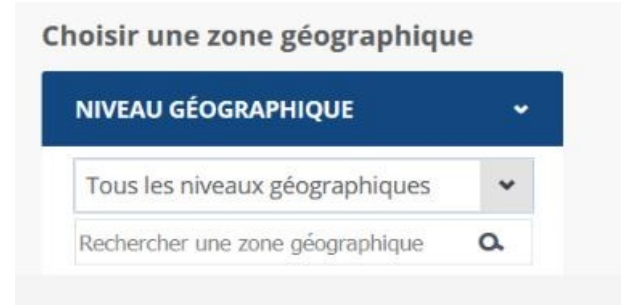

**Exemple :** recherche du code INSEE de la commune de Limoges

**1-** choisir le niveau géographique « commune » dans le menu déroulant

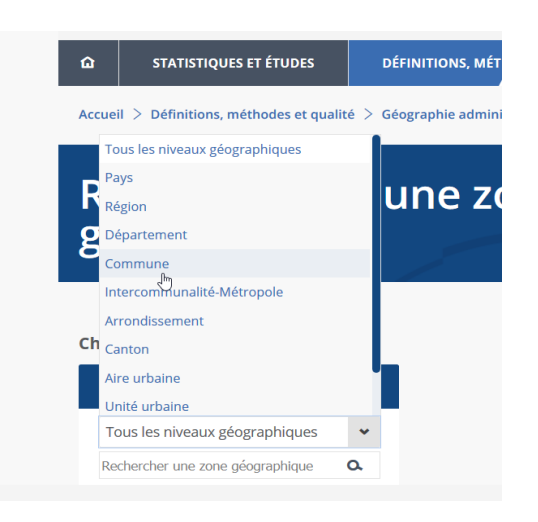

#### **2-** saisir le nom de la commune recherchée

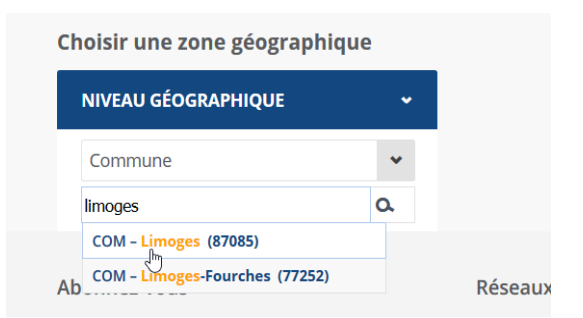

## *Observation* **: pour les communes à arrondissements, un seul code commune doit être indiqué quel que soit l'arrondissement :**

Paris : 75056 Lyon : 69123 Marseille : 13055

#### **Ligne « Adresse de la surface de vente et/ou des positions de ravitaillement »**

Déclarer, pour chaque commune, l'adresse où est localisée la surface de vente et/ou les positions de ravitaillement de votre établissement.

#### **Ligne « Numéro SIRET du local (numérique ou alphanumérique) »**

Indiquer, pour chaque commune, le numéro SIRET attribué à votre établissement. En effet, si votre local est situé sur plusieurs communes il dispose d'un numéro SIRET numérique attribué par l'INSEE mais également d'un (voire 2) numéro SIRET alphanumérique attribué par le service des impôts des entreprises compétent en matière d'impôts locaux. Ils sont mentionnés sur vos avis d'imposition relatifs à la cotisation foncière des entreprises.

## **Ligne « Surface totale à la date de cessation définitive d'exploitation en 2023 » (cases 35, 40 et 43)**

Indiquer la surface totale (surface de vente au détail majorée d'une surface forfaitaire de 70 m² par position de ravitaillement) de votre établissement.

## **Ligne « Montant de la TaSCom avant application du coefficient multiplicateur » (case T4)**

Reporter le montant de la TaSCom inscrit en ligne T4 du cadre A figurant en page 2 de la déclaration n° 3350-C-SD.

### **Ligne « Surface totale de l'établissement à la date de cessation définitive d'exploitation en 2023 » (case 36)**

Reporter la surface totale figurant en ligne 04.

## **Ligne « Montant de la TaSCom réparti entre chaque commune » (cases T9, T11, T13)**

Le montant de la TaSCom payée est réparti entre chaque commune sur lesquelles est implanté votre établissement. La répartition est effectuée en fonction de la surface exploitée sur chaque commune. Le montant attribué à chaque commune est déterminé comme suit :

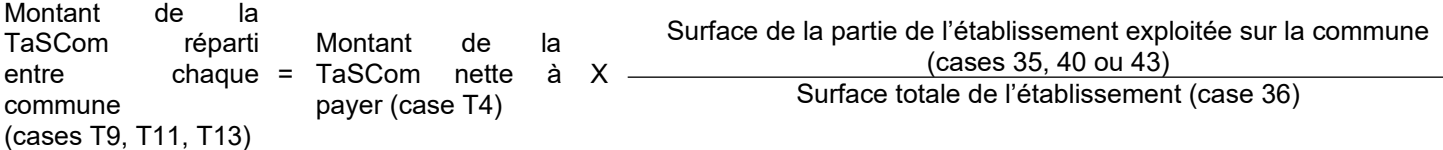

#### **Ligne « Coefficient multiplicateur voté par la commune ou l'EPCI sur lequel est situé l'établissement » (cases T10, T12, T14)**

Le coefficient multiplicateur est disponible sur le site [impots.gouv.fr](http://www.impots.gouv.fr/) (rubrique : professionnel > [gérer mon](https://www.impots.gouv.fr/portail/taxe-sur-les-surfaces-commerciales-tascom-coefficients-multiplicateurs-votes-par-les-collectivites)  [entreprise/association > je déclare et je paie les impôts de mon entreprise > vos questions/nos réponses > comment](https://www.impots.gouv.fr/portail/taxe-sur-les-surfaces-commerciales-tascom-coefficients-multiplicateurs-votes-par-les-collectivites) [déclarer et payer ma taxe sur les surfaces commerciales > en savoir plus > Taxe sur les surfaces commerciales \(TaSCom\)](https://www.impots.gouv.fr/portail/taxe-sur-les-surfaces-commerciales-tascom-coefficients-multiplicateurs-votes-par-les-collectivites) [coefficients multiplicateurs votés par les collectivités locales](https://www.impots.gouv.fr/portail/taxe-sur-les-surfaces-commerciales-tascom-coefficients-multiplicateurs-votes-par-les-collectivites)).

En l'absence de coefficient multiplicateur, celui-ci est considéré comme étant égal à 1.

## **Ligne « Montant de TaSCom à payer pour chaque commune » (cases 38, 41, 44)**

La TaSCom nette à payer pour chaque commune est égale à la TaSCom avant application du coefficient multiplicateur multipliée par ledit coefficient.

## **Ligne « Montant de la TaSCom due à raison de la cessation définitive d'exploitation en 2023 » (case T6)**

Le montant total de la TaSCom due à raison de la cessation définitive d'activité en 2023 (case T6) est égale à la somme des montants de TaSCom à payer pour chaque commune figurant en cases 38, 41 et 44, soit :

case T6 = case 38 + case 41 + case 44

## **Ligne « Acompte versé à l'appui de la déclaration déposée à raison de l'exploitation de l'établissement au 1er janvier 2023 » (case T7)**

Il convient de mentionner le montant de l'acompte déclaré et payé lors du dépôt de la déclaration n° 3350-SD relative à la TaSCom due à raison de l'exploitation de l'établissement au 1<sup>er</sup> janvier 2023.

#### **Ligne « En cas de déclaration complémentaire, indiquez le montant de la TaSCom déjà versé » (case T8)**

Indiquer en case T8, le montant de la TaSCom éventuellement acquitté antérieurement à l'appui d'une déclaration n° 3350-C-SD initiale déposée au titre de la même période.

## **Ligne « TaSCom nette à payer » (case 08) ou « Excédent de versement » (case 8A)**

Les cases 08 et 8A sont exclusives l'une de l'autre.

Case 08 = case T6 – (case T7 + case T8) si le résultat est positif (>0) (montant à reporter au cadre F) ;

 $\sim$ 

Case 8A = case T6 – (case T7 + case T8) si le résultat est négatif (<0) (montant à reporter au cadre G).

Exemple :

*A la date de sa cessation définitive, un établissement exploite une surface commerciale de 2 600 m² localisée sur deux communes. L'établissement exploite 2 400 m² sur la commune de Vincennes (94) et 200 m² sur la commune de Fontenay-sous-Bois (94). De plus, ce même établissement exploite 4 positions de ravitaillement physiquement implantées à Fontenay-sous-Bois.*

*La TaSCom à payer pour l'établissement s'élève à 9 431 €. Le tableau doit être complété de la façon suivante :*

**Cadre C : en cas d'exploitation, pour un même établissement, d'une surface de vente au détail et, le cas échéant, de positions de ravitaillement localisées sur le territoire de plusieurs communes limitrophes\*, veuillez remplir le cadre ci-après**

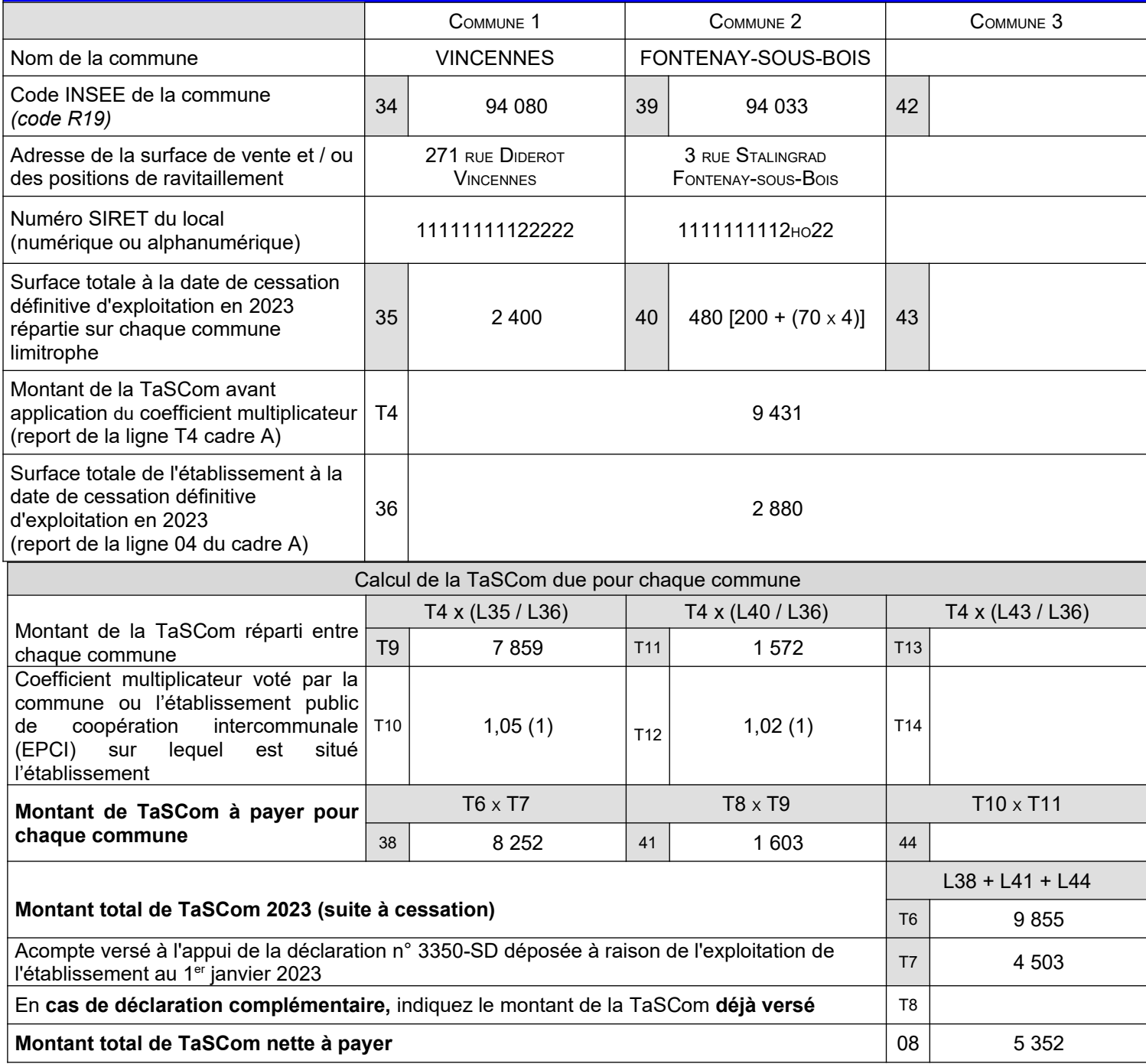

(1) **Attention** : coefficients indiqués à titre d'exemple, ceux-ci étant inconnus au moment de la rédaction de cette notice. Les coefficients applicables sont disponibles sur le site *[impots.gouv.fr.](http://www.impots.gouv.fr/)* 

#### **Page 4**

## **CADRE D**

Le cadre D doit être complété uniquement par les établissements ayant une surface de vente totale (ligne 02 du cadre A) supérieure à 2 500 m².

Il permet de déterminer le montant de la majoration de 50 % de la TaSCom, instaurée par l'article 46 de la loi n° 2014-1655 du 29 décembre 2014 rectificative pour 2014.

### **Ligne « Majoration de 50 % » (case 46)**

La majoration est égale au montant de la TaSCom avant application du coefficient multiplicateur voté par la commune ou l'établissement public de coopération intercommunale (EPCI) figurant en ligne T4 multipliée par 50 %.

Case  $46 = \text{case } \text{T}4$  (du cadre A) x 50 %

## **Ligne « Acompte versé à l'appui de la déclaration déposée à raison de l'exploitation de l'établissement au 1er janvier 2023 » (case 47)**

Il convient de mentionner le montant de l'acompte déclaré et payé lors du dépôt de la déclaration n° 3350-SD relative à la TaSCom due à raison de l'exploitation de l'établissement au 1<sup>er</sup> janvier 2023.

**ATTENTION** : Si votre surface de vente mentionnée en ligne 02 est inférieure ou égale à 2 500 m², vous n'êtes pas redevable de la majoration de 50 %. Dans ce cas, ne remplissez pas la ligne 47.

Pour obtenir le remboursement de l'acompte précédemment versé au titre de la majoration de 50 % lors du dépôt de la déclaration déposée à raison de l'exploitation au 1<sup>er</sup> janvier 2023, vous devez déposer une demande de remboursement d'excédent de versement dont un modèle figure à la fin de cette notice.

#### **Ligne « En cas de déclaration complémentaire, indiquez le montant de la majoration déjà versé » (case 48)**

Indiquer en case 48, le montant de la majoration de 50 % éventuellement acquitté antérieurement lors du dépôt d'une déclaration initiale au titre de la même année ou période.

### **Ligne « Majoration de 50 % nette à payer » (case 4A) ou « Excédent de versement » (case 49)**

Les cases 4A et 49 sont exclusives l'une de l'autre.

La majoration de 50 % nette à payer (case 4A) ou l'excédent de versement (case 49) correspondent au montant de la majoration de 50 % due à raison de la cessation définitive d'activité en 2023 diminué éventuellement des acomptes versés à l'appui de la déclaration n° 3350-SD relative à la TaSCom 2023 et des sommes déjà acquittées au titre de la même période, soit :

Case 4A = case 46 – (case 47 + case 48) si le résultat est positif (>0) (montant à reporter au cadre F)

ou

Case 49 = case 46 – (case 47 + case 48) si le résultat est négatif (<0) (montant à reporter au cadre G).

## **II - TAXE ADDITIONNELLE À LA TAXE SUR LES SURFACES COMMERCIALES (TaSCom) (Art. 302 bis ZA du code général des impôts)**

**Attention** : ce cadre doit être complété uniquement si vous cessez définitivement votre activité et cessez l'exploitation de votre unique établissement.

En effet, si vous continuez votre activité et exploitez un ou plusieurs autres établissements soumis à la TaSCom, la taxe additionnelle à la TaSCom calculée en fonction du chiffre d'affaires réalisé en 2023 est à déclarer à l'appui de la déclaration TaSCom n° 3350-SD déposée à raison de l'exploitation d'un établissement de vente au détail au 1<sup>er</sup> janvier 2024.

#### **Personnes imposables**

Sont redevables de la taxe additionnelle à la TaSCom, les personnes assujetties à la taxe sur la valeur ajoutée (TVA) qui remplissent les conditions suivantes :

- elles achètent et revendent en l'état ou après conditionnement à des personnes autres que des assujettis à la TVA, des pommes de terre, bananes et des fruits ou des légumes ;

- elles ne sont pas parties à des accords de modération des marges de distribution des fruits et légumes frais.

#### **Personnes exonérées**

Sont exonérées les personnes remplissant les conditions suivantes :

- elles exploitent des établissements dont le CA annuel afférent aux ventes de fruits et légumes est inférieur à 100 millions d'euros ;

- elles ne sont pas liées contractuellement à un groupement de distributeurs dont le chiffre d'affaires annuel afférent aux ventes de fruits et légumes est supérieur à 100 millions d'euros. Le CA du groupement de distributeurs correspond à la somme des chiffres d'affaires des membres de ce groupement.

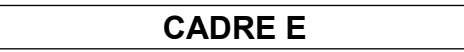

 **Détermination de la taxe additionnelle à la TaSCom due à raison de la cessation d'exploitation de votre établissement**

#### **Case A « Montant total de la TaSCom due par l'établissement exploité par l'entreprise »**

Indiquer la somme des montants de TaSCom dus l'établissement exploité par votre entreprise du fait d'une cessation d'activité en 2022.

#### **Case B « Montant total des ventes de fruits et légumes réalisées par l'entreprise en 2023 »**

Indiquer le montant total des ventes de pommes de terre, bananes et fruits ou légumes mentionnés à la partie IX de l'annexe I du règlement (CE) n° 1234/2007 du conseil du 22 octobre 2007 portant organisation commune des marchés dans le secteur agricole.

#### **Case C « Chiffre d'affaires total réalisé par votre entreprise en 2023 »**

Indiquer le CA réalisé par votre entreprise.

#### **Case D « Calcul de la taxe additionnelle à la TaSCom »**

Déterminer le montant de la taxe additionnelle selon la méthode suivante :

Taxe additionnelle à la TaSCom = 3 x montant total de TaSCom due à raison de la cessation d'exploitation x

Montant total des ventes de fruits et légumes chiffre d'affaires total de l'entreprise

**CADRE F**

#### **Détermination du montant total à payer**

Le montant total à payer correspond à la somme des montants dus au titre de la TaSCom, de la majoration de 50 % et de la taxe additionnelle à la TaSCom.

#### **Case 1 « TaSCom nette due »**

Reporter la somme figurant en case 08 « TaSCom nette à payer » du cadre B ou C.

**Case 2 « Majoration de 50 % »** 

Reporter la somme figurant en case 4A « Total du cadre D ».

**Case 3 « Taxe additionnelle à la TaSCom »**

Reporter la somme figurant en case 45 « Montant de la taxe additionnelle nette à payer » du cadre E.

**Case 4 « Total à payer »**

Somme des cases 1, 2 et 3.

Attention : en cas d'excédent de versement de TaSCom ou de majoration de 50 %, vous ne pouvez pas imputer le montant de l'excédent sur le montant de la taxe additionnelle éventuellement due (case 45 du cadre E). Voir ci-dessous cadre G.

## **CADRE G**

**Attention :** en cas de diminution de surface de vente au 1er janvier 2023, si l'établissement n'est plus redevable de la majoration de 50 % (cadre D non servi), vous ne devez pas compléter le cadre G mais faire une demande de remboursement d'excédent dont un modèle figure ci-après page 14.

#### **Demande de remboursement d'excédent de versement**

Si le montant des acomptes versés à l'appui de la déclaration n° 3350 déposée à raison de l'exploitation de votre établissement au 1<sup>er</sup> janvier 2023 sont supérieurs au montant de la TaSCom et de la majoration de 50 % dus à raison de la cessation d'activité, vous pouvez demander le remboursement de cet excédent en remplissant le cadre G de la déclaration n° 3350-C-SD.

#### **Case 5 « Excédent - TaSCom » :**

Reporter la somme figurant en case 8A du cadre B ou C « Excédent de versement » du cadre B ou C.

#### **Case 6 : « Excédent – Majoration de 50 % »**

Reporter la somme figurant en case 49 « Total du cadre D ».

#### **Case 7 : « Total »**

Indiquer la somme des montants figurant en case 5 et 6.

#### **Demande de remboursement**

Compléter le cadre J G et joindre un relevé d'identité bancaire, postal ou de caisse d'épargne conforme au libellé exact de l'entreprise.

### Modèle de demande de remboursement d'excédent de versement Acompte sur la majoration de 50 % versé à l'appui de la déclaration déposée en raison de l'exploitation de l'établissement au 1<sup>er</sup> janvier 2023

Je soussigné,(nom prénom qualité) :

Motif de la demande :

En raison de la diminution de la surface de vente au détail constatée à la date de cessation d'exploitation, l'établissement n'est plus soumis à la majoration de 50 %.

Aussi, je sollicite le remboursement de l'acompte versé au titre de la majoration de 50 % à l'appui de la déclaration déposée en raison de l'exploitation de l'établissement au 1<sup>er</sup> janvier 2023 pour un montant de (en toutes lettres) :

selon les modalités suivantes (cocher l'option souhaitée) :

 $\square$  versement sur le compte bancaire de l'entreprise (joindre un RIB) ;

□ affection du montant du remboursement au paiement de la TaSCom 2023 (déclaration n° 3350 déposée au titre de la cessation d'exploitation au cours de l'année 2023).

Fait à , le

signature :